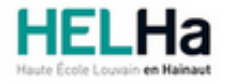

Année académique 2023 - 2024 **Domaine Sciences et technologies** 

# Bachelier en informatique orientation technologie de l'informatique

**HELHa Tournai - Frinoise** Rue Frinoise 12 7500 TOURNAI Tél : +32 (0) 69 89 05 60 Fax : +32 (0) 69 89 05 65 Mail : tech.tournai@helha.be

## **1. Identification de l'Unité d'Enseignement**

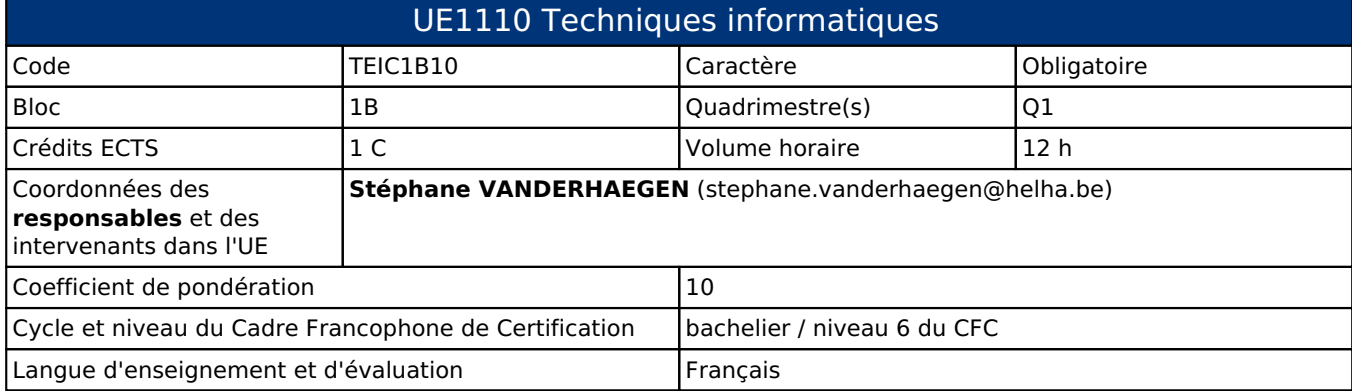

## **2. Présentation**

#### *Introduction*

Cette Unité d'Enseignement vise à rendre le bachelier en Informatique capable de maîtriser les processus d'automation et de régulation et de gérer des systèmes automatisés complexes.

## *Contribution au profil d'enseignement (cf. référentiel de compétences)*

Cette Unité d'Enseignement contribue au développement des compétences et capacités suivantes :

- Compétence 1 **Communiquer et informer**
	- 1.4 Utiliser le vocabulaire adéquat
	- 1.5 Présenter des prototypes de solution et d'application techniques
- Compétence 2 **Collaborer à la conception, à l'amélioration et au développement de projets techniques**
	- 2.1 Elaborer une méthodologie de travail
	- 2.2 Planifier des activités
	- 2.3 Analyser une situation donnée sous ses aspects techniques et scientifiques
	- 2.5 Proposer des solutions qui tiennent compte des contraintes

#### Compétence 3 **S'engager dans une démarche de développement professionnel**

- 3.4 Travailler tant en autonomie qu'en équipe dans le respect de la structure de l'environnement professionnel
- Compétence 4 **S'inscrire dans une démarche de respect des réglementations**
	- 4.4 Intégrer les différents aspects du développement durable
- Compétence GD **Collaborer à l'analyse et à la mise en oeuvre d'un système automatisé dans un** 5 **environnement industriel ou d'un bâtiment**
	- GD 5.3 Sur base de spécifications issues d'une analyse, mettre en oeuvre une architecture matérielle

## *Acquis d'apprentissage visés*

Au terme de cette Unité d'Enseignement, l'étudiant sera capable de :

- I. Dessiner des pièces 2D et 3D.
- II. Utiliser des outils comme les imprimantes 3D ou découpeuses laser, ...
- III. Apporter un support physique aux microsystèmes.

#### *Liens avec d'autres UE*

Prérequis pour cette UE : aucun

## **3. Description des activités d'apprentissage**

Cette unité d'enseignement comprend l(es) activité(s) d'apprentissage suivante(s) : TEIC1B10A Conception assistée par ordinateurs (3D,CNC) 12 h / 1 c

Les descriptions détaillées des différentes activités d'apprentissage sont reprises dans les fiches descriptives jointes.

## **4. Modalités d'évaluation**

Les 10 points attribués dans cette UE sont répartis entre les différentes activités de la manière suivante :

TEIC1B10A Conception assistée par ordinateurs (3D,CNC) 10

Les formes d'évaluation et les dispositions complémentaires particulières des différentes activités d'apprentissage sont reprises dans les fiches descriptives jointes.

#### *Dispositions complémentaires relatives à l'UE*

D'autres modalités d'évaluation peuvent être prévues en fonction du parcours académique de l'étudiant. Celles-ci seront alors consignées dans un contrat didactique spécifique proposé par le responsable de l'UE, validé par la direction ou son délégué et signé par l'étudiant pour accord.

#### Référence au RGE

En cas de force majeure, une modification éventuelle en cours d'année peut être faite en accord avec le Directeur de département, et notifiée par écrit aux étudiants. (article 66 du règlement général des études 2023-2024).

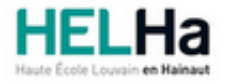

Année académique 2023-2024 **Domaine Sciences et technologies** 

# Bachelier en informatique orientation technologie de l'informatique

**HELHa Tournai - Frinoise** Rue Frinoise 12 7500 TOURNAI Tél : +32 (0) 69 89 05 60 Fax : +32 (0) 69 89 05 65 Mail : tech.tournai@helha.be

# **1. Identification de l'activité d'apprentissage**

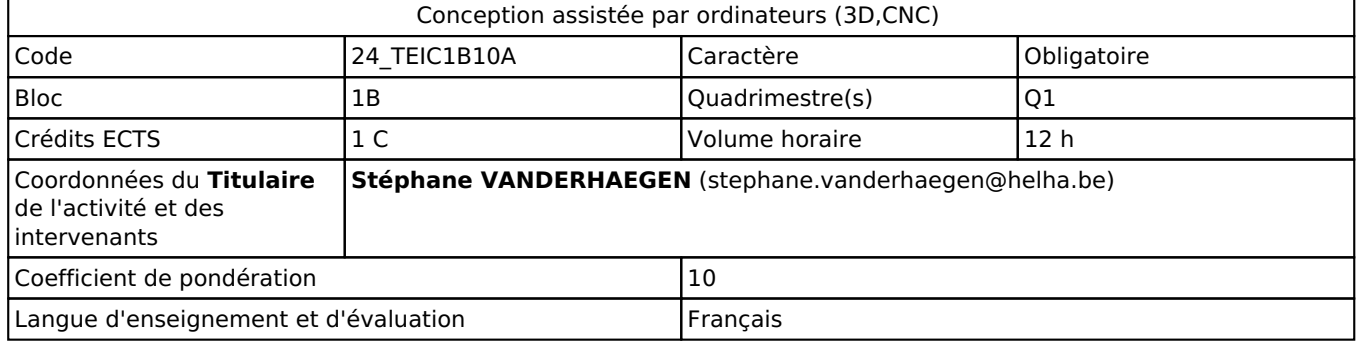

# **2. Présentation**

## *Introduction*

Cette Activité d'Apprentissage vise à rendre le bachelier en Informatique capable de concevoir un environnement physique à destination des projets de µSystème et d'Iot.

## *Objectifs / Acquis d'apprentissage*

Au terme de cette Unité d'Enseignement, l'étudiant sera capable de :

Dessiner des pièces 2D et 3D.

Utiliser des outils comme les imprimantes 3D ou découpeuses laser, CNC, ... Apporter un support physique aux microsystèmes.

# **3. Description des activités d'apprentissage**

## *Contenu*

- Présentation des concepts (normes, vocabulaire) de base du dessin industriel.
- Utilisation du programme fusion 360 pour dessiner des pièces 3D.
	- \* pièces simples volumiques
	- \* pièces appelées "coques"
	- \* pièces suivant des formes autres que isométriques
- \* pièces qui sortent du cadre industriel et plutôt artistiques (si on a le temps)
- Utilisation d'un Slicer pour l'utilisation d'une imprimante 3D.
- Régler les paramètres d'un programme de gravure et découpe laser.

## *Démarches d'apprentissage*

Une première partie du cours permettra la découverte du programme Fusion360 et des notions de base du dessin industriel

Lors des séances suivantes le professeur proposera des exemples de pièces avec des méthodes parfois différentes pour une même pièce. Les étudiants seront amenés à les réaliser comme entrainement.

Les étudiants recevront alors des énoncés à réaliser celons la méthode vue et devront rendre ces pièces sur la plateforme Moodle pour évaluation.

Il n'y aura aucune obligation de produire des pièces. Mais le passage du dessin à la réalisation est vu. Des pièces seront produites pour exemple.

#### *Dispositifs d'aide à la réussite*

Les difficultés seront progressives.

Les pièces proposées seront toujours très semblables à la pièce exemple.

Les documents repris ici en dessous devraient permettre à l'étudiant en difficulté de trouver suffisamment d'informations pour réaliser ses travaux.

#### *Sources et références*

- Documentation sur le site Autodesk.
- Cours supplémentaires sur le site Autodesk.
- Youtube pour des vidéos explicatives.
- Formation SolidWorks du professeur. (Même philosophie)

#### *Supports en ligne*

Les supports en ligne et indispensables pour acquérir les compétences requises sont :

- Un document sur les normes de dessin sera déposé sur Moodle.
- Les professeurs réaliseront les pièces exemples en direct avec vidéo projection.
- Documentation sur le site Autodesk.
- Cours supplémentaires sur le site Autodesk.
- Références Youtube pour des vidéos explicatives.
- Des fiches seront proposées sur chaque méthode utilisée et déposées sur Moodle.

## **4. Modalités d'évaluation**

#### *Principe*

Nous seront sous le régime de l'évaluation continue. Donc pas d'examen.

Les exercices à rendre sur Moodle seront notés. Ils devront respecter les dimensions et méthodes demandées. Il faudra respecter le délai de dépôt pour valider la note. La présence aux cours sera nécessaire puisque les pièces seront réalisées ou commencées en classe. Les exercices et travaux sont individuels.

Il n'y aura pas d'examen de Q2 pour Q1.

#### *Pondérations*

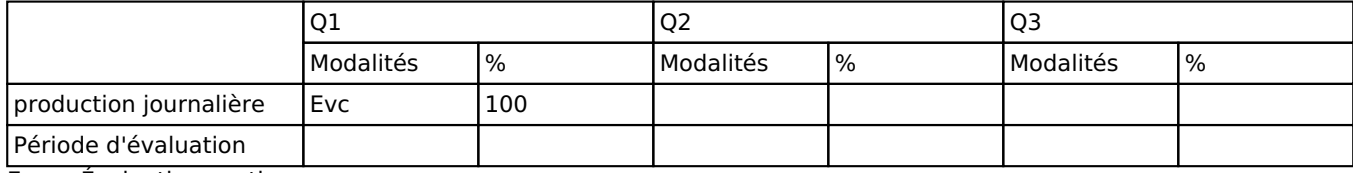

 $Fyr = \frac{F}{v}$  Fyaluation continue

La pondération de cette activité d'apprentissage au sein de l'UE dont elle fait partie vaut 10

#### *Dispositions complémentaires*

En cas de CM, les travaux journaliers pourront êtres rendus avec du retard, mais devront êtres réalisés absolument

devant moi. Les énoncés peuvent changer, le transfert de fichier est trop facile.

#### Référence au RGE

En cas de force majeure, une modification éventuelle en cours d'année peut être faite en accord avec le Directeur de département, et notifiée par écrit aux étudiants. (article 66 du règlement général des études 2023-2024).